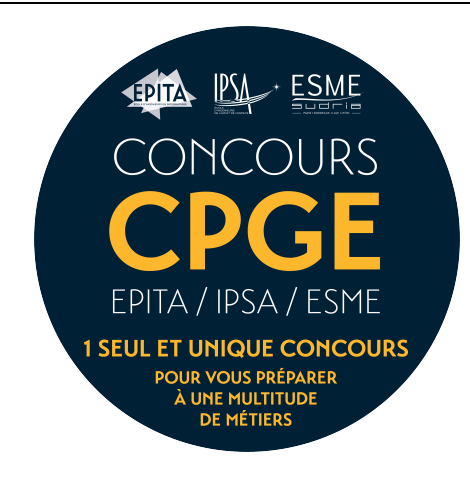

## Samedi 7 Avril 2018

# **OPTION : SCIENCES DU NUMERIQUE**

## *MP / PC / PSI / PT / TSI*

## **Durée : 2 Heures**

## **Condition(s) particulière(s)**

--------------------------------------------------------------------------------------------------

Calculatrice interdite Remettre le QCM avec vos copies d'examen

#### **Consignes Python**

Tout code doit être écrit dans le langage Python.

- Tout code Python non indenté ne sera pas corrigé.
- Tout ce dont vous avez besoin (fonctions, méthodes) est indiqué ci-dessous.
- Vous pouvez écrire vos propres fonctions, dans ce cas elles doivent être documentées (on doit savoir ce qu'elles font).

Dans tous les cas, la dernière fonction écrite doit être celle qui répond à la question.

#### **Fonctions et méthodes autorisées**

Vous pouvez utiliser la fonction range :

```
>>> for i in range(10):
\dots: print(i, end='')
0 1 2 3 4 5 6 7 8 9
>>> for i in range(5, 10):
\dots: print(i, end='')
5 6 7 8 9
```
Sur les listes, vous pouvez utiliser la méthode append et la fonction len :

```
>>> help ( list . append )
Help on method_descriptor : append (...)
L. append ( object ) -> None -- append object to end of L
>>> help (len)
Help on built -in function len in module builtins : len (...)
len ( object )
Return the number of items of a sequence or collection .
```
Les matrices sont représentées par des listes de listes comme dans l'exemple ci-dessous :

>>> M1 = [[1, 10, 3, 0, 3, 10, 1], [1, 0, 1, 8, 1, 0, 1], [10, 9, 4, 1, 4, 9, 10], [10, 3, 7, 1, 7, 3, 10], [7, 8, 5, 1, 5, 8, 7]]

#### **A) Pile ou file …**

On ajoute, dans cet ordre, les valeurs A, B, C, D, E et F à une structure linéaire vide. Pour chacun des ordres de sortie suivant, indiquer si la structure en question peut être : une pile, une file (ce peut être les deux), ou aucune des deux (ni une pile, ni une file).

- x A B C D E F
- x D E C B F A
- $\bullet$  B D E F A C
- $\bullet$  FED CBA

#### **B) Tri fusion …**

1. Écrire la fonction **partition(L)** qui sépare une liste **L** en deux (nouvelles) listes de longueurs quasi identiques (à 1 près) : une moitié dans chaque liste.

*Exemples d'application:*

 >>> partition([15, 2, 0, 4, 5, 8, 2, 3, 12, 25]) ([15, 2, 0, 4, 5], [8, 2, 3, 12, 25])

 >>> partition([5, 3, 2, 8, 7, 1, 5, 4, 0, 6, 1])  $([5, 3, 2, 8, 7], [1, 5, 4, 0, 6, 1])$ 

2. Écrire la fonction **merge(L1, L2)** qui fusionne deux listes triées en ordre croissant **L1** et **L2** en une seule nouvelle liste triée.

*Exemple d'application:*

 >>> merge([1,5,8], [2,3,4,8]) [1, 2, 3, 4, 5, 8, 8]

- 3. Pour trier une liste **L**, on procède (récursivement) de la façon suivante :
	- Une liste de longueur < 2 est triée.
	- Une liste de longueur >= 2:
		- on partitionne la liste **L** en deux sous-listes **L1** et **L2** de longueurs quasi identiques (à 1 près) ;
		- puis, on trie récursivement les deux listes **L1** et **L2**;
		- enfin, on fusionne les listes **L1** et **L2** en une liste triée.

Utiliser les deux fonctions précédentes (quelles soient écrites ou non) pour écrire la fonction **mergesort(L)** qui trie en ordre croissant une liste **L** (pas en place : la fonction construit une nouvelle liste qu'elle retourne).

*Exemple d'application:*

 >>> mergesort([5,3,2,8,7,1,5,4,0,6,1]) [0, 1, 1, 2, 3, 4, 5, 5, 6, 7, 8]

#### **C) Maximum Gap …**

Pour cet exercice, on définit le *gap* (écart) d'une liste comme étant l'écart maximum entre deux valeurs de la liste. Par exemple, dans la matrice ci-dessous le *gap* de la première ligne est 13.

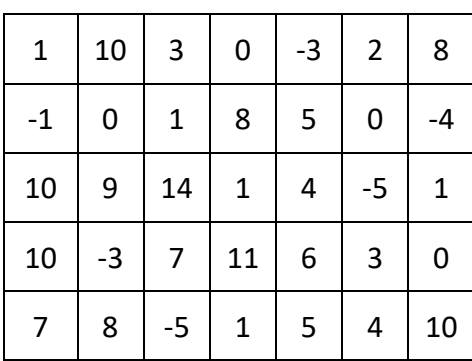

**Mat1**

Écrire la fonction **maxGapMatrix(M)** qui retourne le gap maximum des lignes d'une matrice **M** (que l'on supposera non vide).

*Exemple d'application avec la matrice Mat1 ci-dessus:*

```
 >>> maxGapMatrix(Mat1)
 19
```
*En effet le gap maximum est celui de la ligne du milieu (19 = 14 - (-5)).*

#### **D) Matrices : symétrique …**

La matrice transposée d'une matrice **A** est la matrice **AT**, obtenue en échangeant les lignes et les colonnes de **A**.

$$
A = \begin{pmatrix} 1 & 3 & 5 \\ 2 & 4 & 6 \end{pmatrix} \text{ alors } A^T = \begin{pmatrix} 1 & 2 \\ 3 & 4 \\ 5 & 6 \end{pmatrix}
$$

Une matrice symétrique est une matrice carrée qui est égale à sa propre transposée. Écrire la fonction **is\_symmetric(A)** qui teste si une matrice **A** non vide est symétrique.

## **QCM**

Ce qcm est un peu particulier: chaque question peut comporter 0, 1, ou plusieurs bonnes réponses! Pour gagner des points, il faut répondre correctement (les mauvaises réponses feront perdre des points).

La majorité des questions suivantes sont formulées au singulier ou au pluriel, par commodité pour la grammaire française, mais sans corrélation directe avec le nombre de réponses correctes.

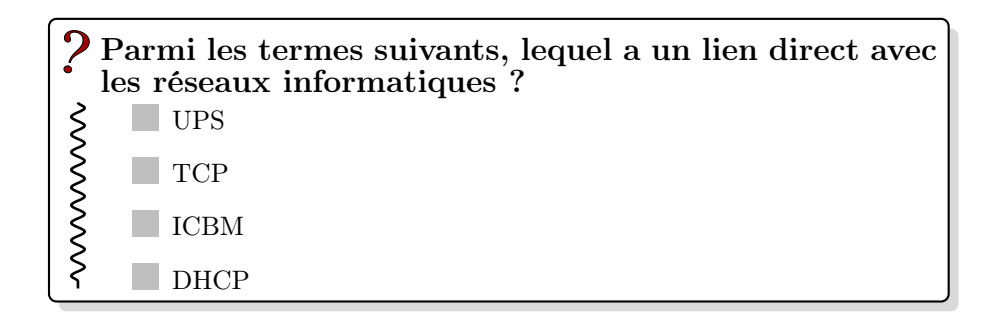

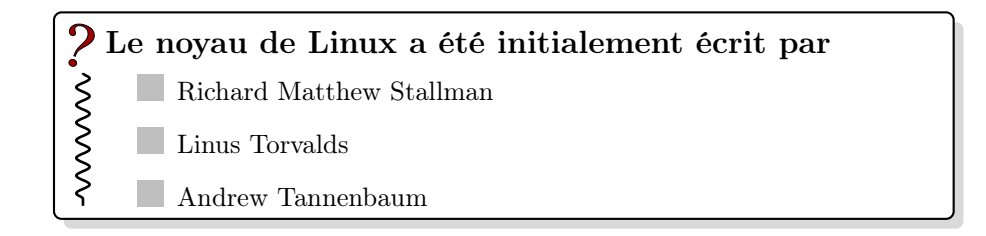

### Alan Turing Edgar J. Hoover Alan Parker Edsger W. Dijkstra Donald Trump Donald E. Knuth Informaticien célèbre

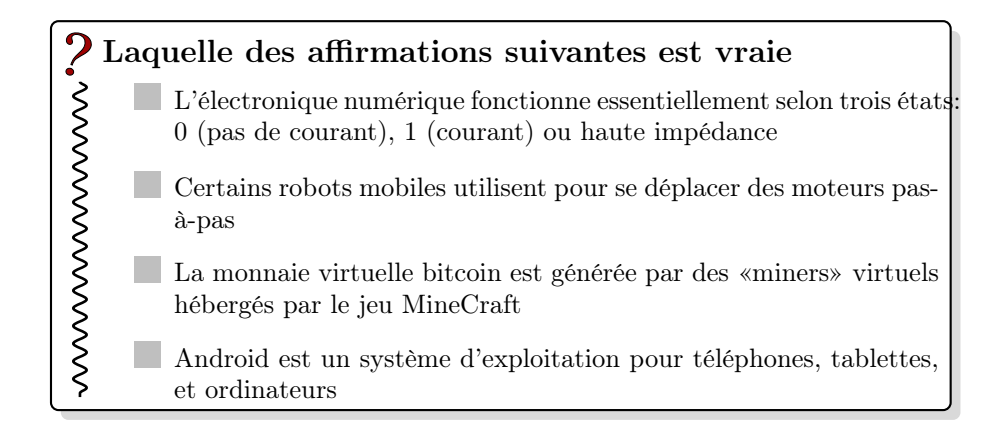

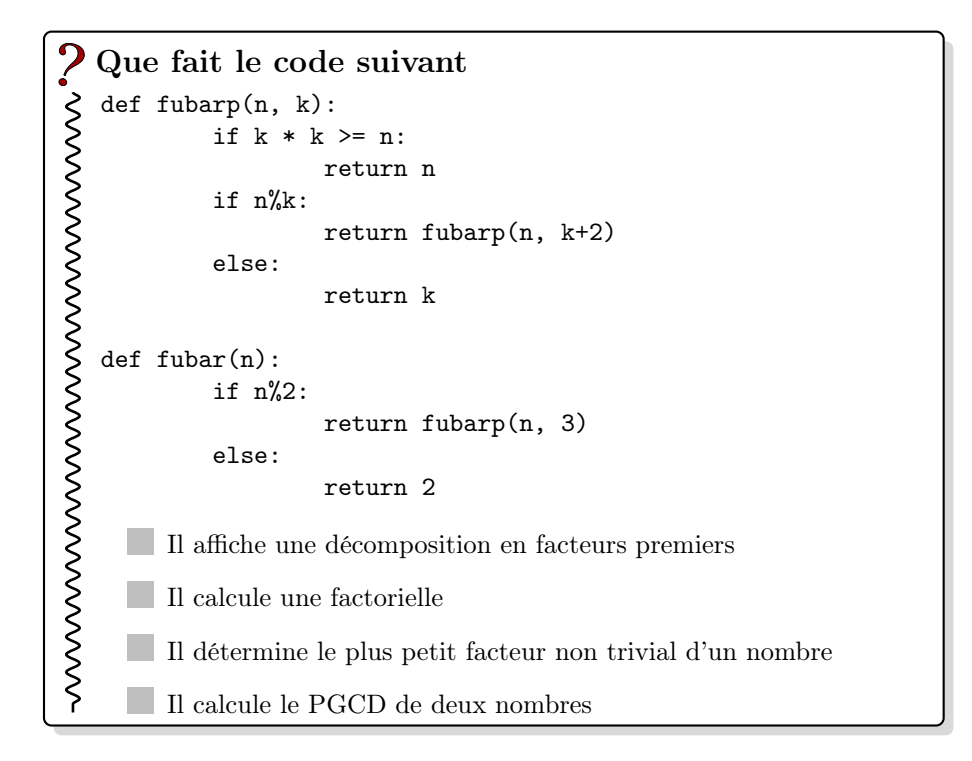

# $\ddot{\text{S}}$ La technologie Java appartient à

- Sun MicroSystems
- Android
- **Microsoft**
- **Oracle**

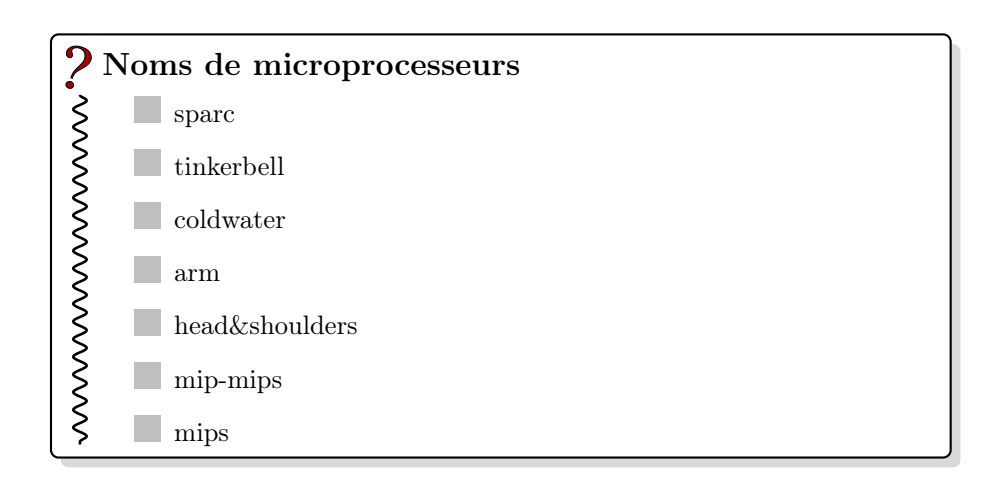

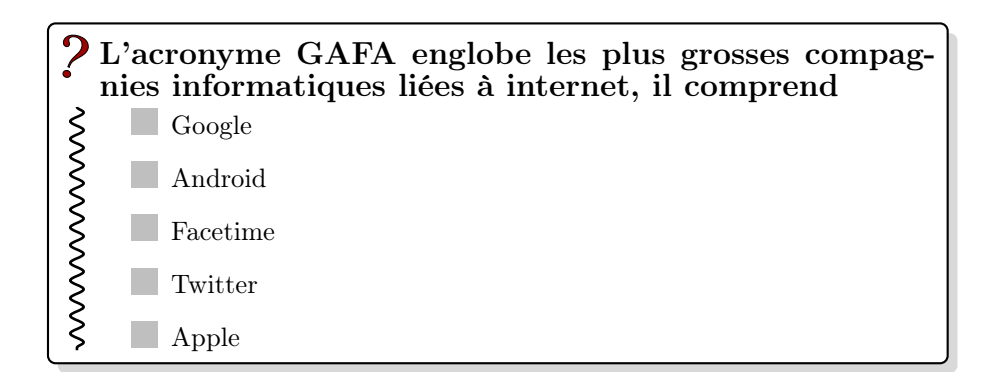

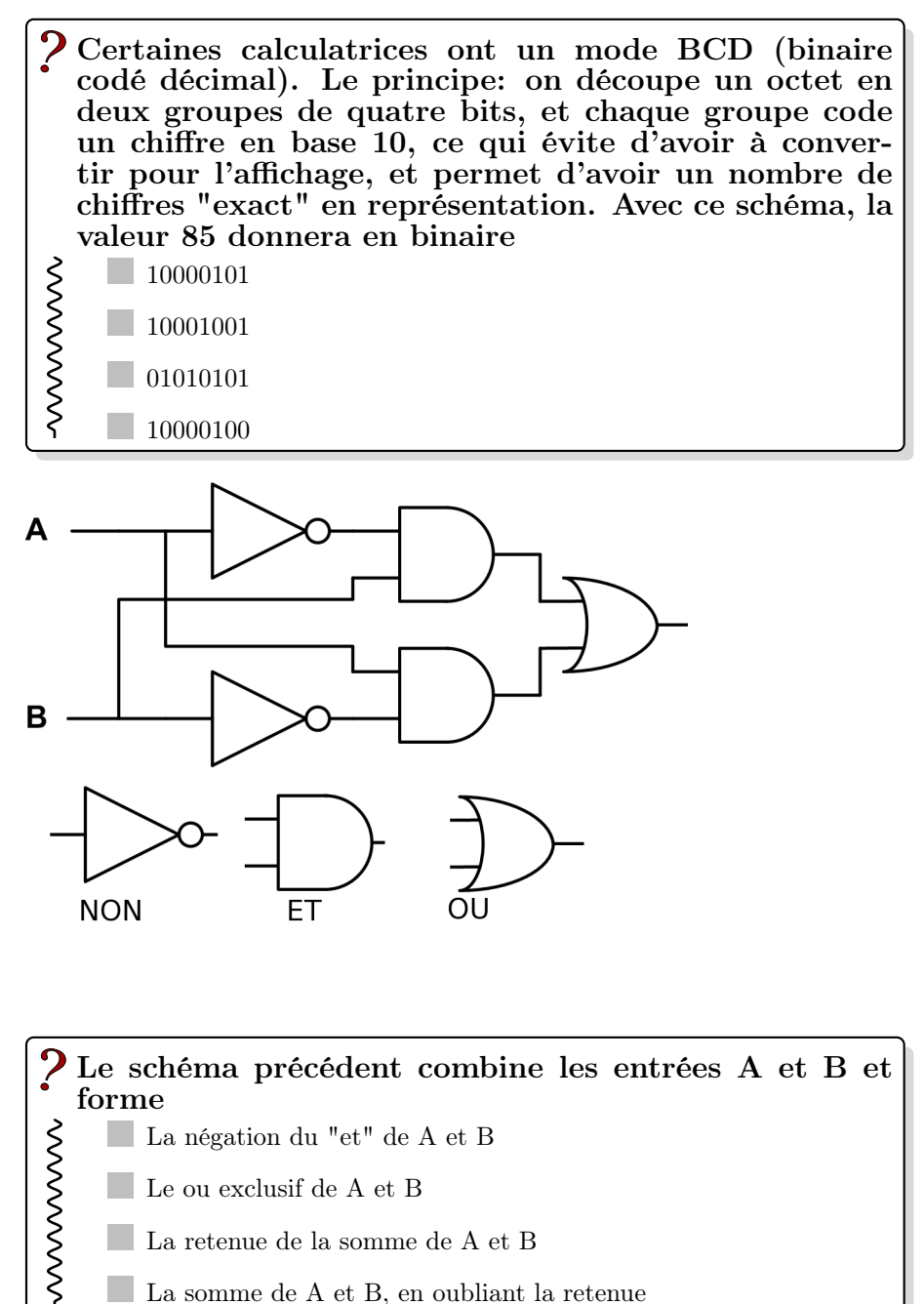

- Le ou exclusif de A et B
- La retenue de la somme de A et B
	- La somme de A et B, en oubliant la retenue